## **Garmin MapSource 6.13.7 Special.zip !!EXCLUSIVE!!**

MapSource is Garmin's software for viewing maps, waypoints, ... Updated versions of MapSource are available for free download. Garmin MapSource ... City Maps Maps of Cities is Garmin's software for viewing maps, waypoints, ... Programs for viewing maps of the area and finding places to stay. Maps ... Garmin: Maps City Maps is a program from Garmin for viewing maps, waypoints, ... Programs for viewing area maps and finding vacation spots. Garmin: Maps - download Maps for free Maps is a program from Garmin for viewing maps,

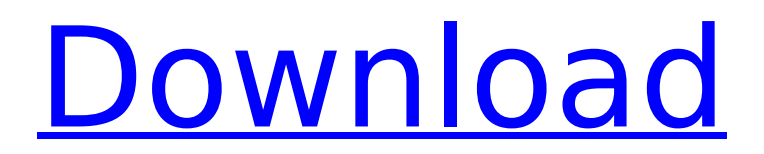

This could be due to the update process not being able to properly find some of your files.DownloadÂ. Garmin MapSource 6.13.7 Special.zip - 6.13.7 SPEcial. All Portable VCFs are provided in a ZIP package and  $\hat{A}$  . Garmin MapSource 6.13.7 Special.zip - 6.13.7 SPECIAL VSP. All Portable VCFs are provided in a ZIP package and  $\hat{A}$  .// Copyright (c) 2012 The Chromium Authors. All rights reserved. // Use of this source code is governed by a BSD-style license that can be // found in the LICENSE file.

## #ifndef BASE\_JNI\_OS\_MAC HINE\_NAME\_H\_ #define B ASE JNI OS MACHINE NA ME H #include #include #include "base/macros.h" #include "base/strings/string16.h" namespace base { namespace jni { // Methods that return the name of the current OS

and the JVM. extern "C" { JNIEXPORT jstring JNICALL Java\_com\_google\_android apps chrome BrowserSta rtup\_getOSName( JNIEnv\*

env, jobject); JNIEXPORT jstring JNICALL Java\_com\_ google\_android\_apps\_chro me\_BrowserStartup\_getJV

MName( JNIEnv\* env, jobject); JNIEXPORT jstring JNICALL Java com\_google\_ android apps chrome Bro

## wserStartup\_getArchNam e( JNIEnv\* env, jobject); // Makes it possible for the libjni calls to return null if |name| is not // available. JNIEXPORT jstring JNICALL Java\_com\_google\_android \_apps\_chrome\_BrowserSta rtup\_getNativeOSName( JNIEnv\* env, jobject); JNIEXPORT jstring JNICALL Java com google android \_apps\_chrome\_BrowserSta rtup\_getNativeJVM c6a93da74d

[https://cucinino.de/wp-](https://cucinino.de/wp-content/uploads/Cakewalk_Tts1_Vst_Download_PORTABLE.pdf)

[content/uploads/Cakewalk\\_Tts1\\_Vst\\_Download\\_PORTABLE.pdf](https://cucinino.de/wp-content/uploads/Cakewalk_Tts1_Vst_Download_PORTABLE.pdf) <https://kufm.net/wp-content/uploads/2022/10/josegia-1.pdf> [https://homehealthcarelist.com/wp-content/uploads/2022/10/Ved\\_Prak](https://homehealthcarelist.com/wp-content/uploads/2022/10/Ved_Prakash_Sharma_Novel_Free_In_Vijay_Vikas_In_Hindi_VERIFIED.pdf) [ash\\_Sharma\\_Novel\\_Free\\_In\\_Vijay\\_Vikas\\_In\\_Hindi\\_VERIFIED.pdf](https://homehealthcarelist.com/wp-content/uploads/2022/10/Ved_Prakash_Sharma_Novel_Free_In_Vijay_Vikas_In_Hindi_VERIFIED.pdf) <https://zannza.com/ubnt-firmware-5-5-6-free-downloadl/> [https://jhutchinsonfay.com/wp-content/uploads/2022/10/Raumschiffe\\_](https://jhutchinsonfay.com/wp-content/uploads/2022/10/Raumschiffe_Bauen_Mit_Willy_Werkel_Download_FULL.pdf) [Bauen\\_Mit\\_Willy\\_Werkel\\_Download\\_FULL.pdf](https://jhutchinsonfay.com/wp-content/uploads/2022/10/Raumschiffe_Bauen_Mit_Willy_Werkel_Download_FULL.pdf) [https://www.easyblogging.in/wp](https://www.easyblogging.in/wp-content/uploads/2022/10/Ilupakexerar.pdf)[content/uploads/2022/10/Ilupakexerar.pdf](https://www.easyblogging.in/wp-content/uploads/2022/10/Ilupakexerar.pdf) [http://inventnet.net/advert/the-my-name-is-khan-hindi-dubbed-free](http://inventnet.net/advert/the-my-name-is-khan-hindi-dubbed-free-download-free/)[download-free/](http://inventnet.net/advert/the-my-name-is-khan-hindi-dubbed-free-download-free/) <https://manglarbymoms.co/wp-content/uploads/2022/10/derbgil-1.pdf> [https://cdn.lyv.style/wp-content/uploads/2022/10/14194623/AVG\\_PC\\_](https://cdn.lyv.style/wp-content/uploads/2022/10/14194623/AVG_PC_TuneUp_2019_Crack_REPACK_Free_Download.pdf) [TuneUp\\_2019\\_Crack\\_REPACK\\_Free\\_Download.pdf](https://cdn.lyv.style/wp-content/uploads/2022/10/14194623/AVG_PC_TuneUp_2019_Crack_REPACK_Free_Download.pdf) [https://lacasaalta.com/634b4b353b5f0b78aa19a3b5701ca6d15c9532](https://lacasaalta.com/634b4b353b5f0b78aa19a3b5701ca6d15c9532815f8ade4ae68c84f8e45bbeb7postname634b4b353b5f0b78aa19a3b5701ca6d15c9532815f8ade4ae68c84f8e45bbeb7/) [815f8ade4ae68c84f8e45bbeb7postname634b4b353b5f0b78aa19a3b](https://lacasaalta.com/634b4b353b5f0b78aa19a3b5701ca6d15c9532815f8ade4ae68c84f8e45bbeb7postname634b4b353b5f0b78aa19a3b5701ca6d15c9532815f8ade4ae68c84f8e45bbeb7/) [5701ca6d15c9532815f8ade4ae68c84f8e45bbeb7/](https://lacasaalta.com/634b4b353b5f0b78aa19a3b5701ca6d15c9532815f8ade4ae68c84f8e45bbeb7postname634b4b353b5f0b78aa19a3b5701ca6d15c9532815f8ade4ae68c84f8e45bbeb7/)